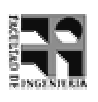

COMPUTACIÓN 1 Instituto de Computación

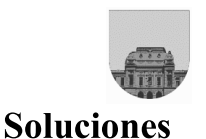

**Examen** 

Diciembre de 2003

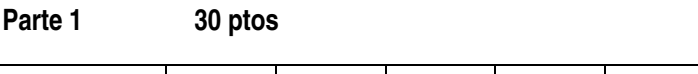

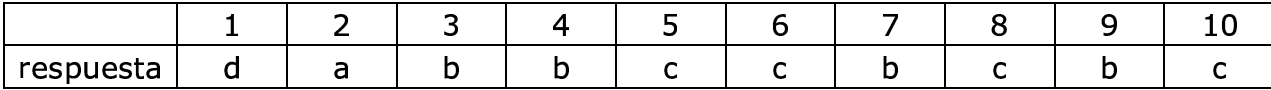

## Parte 2

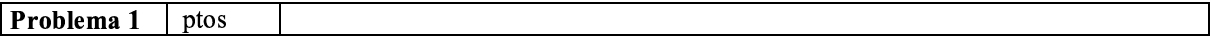

a) (50) se representa en complemento a uno como 00110010 Su complemento (o sea. -50) se representa como 11001101

33 x 2<sup>-5</sup> se puede escribir como 100001 x 2<sup>-5</sup>, luego de normalizado queda 1,00001 x 2<sup>0</sup>. Convertimos el exponente 0 a exceso de 8 bits:  $0 + 2 \overline{8} - 1 - 1 = 127$ , que traducido a binario queda 01111111.

Finalmente el resultado expresado en punto flotante de simple precisión es:

0 01111111 000010000000000000000000

## b) Procedemos a realizar la suma:

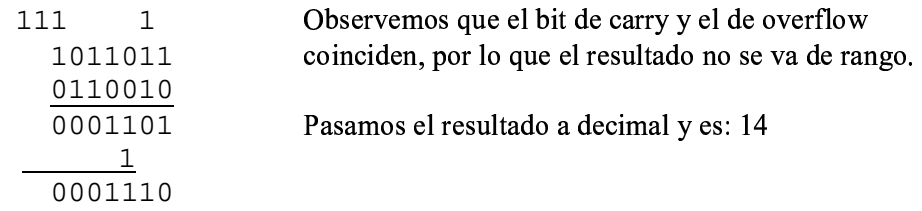

c) La primera cadena representa el entero sin signo 2163212288 La segunda cadena representa el entero sin signo 5505024

 $1 00000001 11100000000000000000000.$ El exponente lo pasamos a decimal:  $1 - ((2^{8-1}) - 1) = -126$ .<br>Luego podemos escribir:  $1,111 \times 2^{-126} = 1111 \times 2^{-129} = -15 \times 2^{-129}$ 

0 00000000 101010000000000000000000 Este número está desnormalizado, por lo que el exponente es (-126).<br>Luego podemos escribir: 0, 10101 x  $2^{-126}$  = 10101 x  $2^{-131}$  = 21 x  $2^{-131}$ 

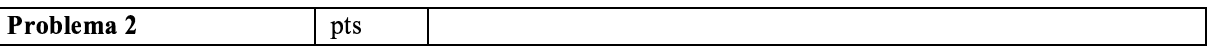

El cadete

```
function ruta = MensajeroRecursivo (calle, puerta)
      if puerta == 0ruta = [];
      else
            ruta = [puerta, MensajeroRecursivo(calle, calle(puerta))];
```
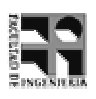

end

```
function ruta = MensajeroIterativo (calle, puerta)
      ruta = [puerta];
      termine = 0;
      while (~termine)
            if (calle(puerta) == 0)
                  termine = 1;
            else
                  ruta = [ruta calle(puerta)];
                  puerta = calle(puerta);
            end
      end
```

```
Problema 3 pts
```

```
function y=escapicua(num)
% convierto el número a vector
V = [ ]while num \sim=0V = [mod(num, 10) V]num = floor( num / 10)end
% analizo si el vector es capicúa
n = length (V);
if (n == 1 | n == 0)y = 1;elseif V(1) == V(n)% convierto el vector a número para llamada recursiva
     num = 0;for ind = 2:\text{length}(V)-1num = (num * 10) + V(ind);end
     n = length (V);y = escapicua(V(2:n-1));
else
     y = 0;
end
```